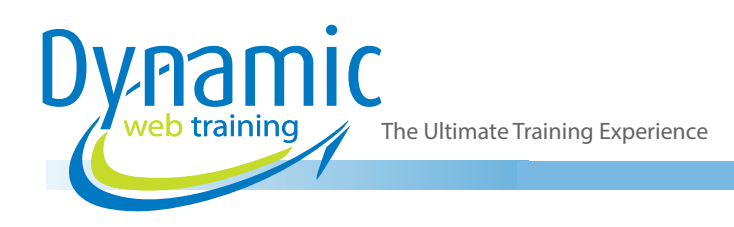

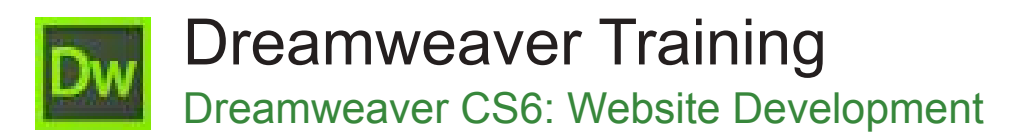

#### Why Dreamweaver?

With Adobe Dreamweaver CS6 you can quickly and easily design, develop, and maintain websites and web applications — from start to finish. Built for both designers and developers, Dreamweaver CS6 offers the choice of working in an intuitive visual layout interface or a streamlined coding environment. Intelligent integration with other Adobe applications ensures efficient workflow across your favourite tools.

#### **Duration:** 3 days

**Class size:** 10 students max

**Times:** 9:00am - 5:00pm

**Price:** *Refer to our website for current course and package pricing*

#### After the course?

Each student will receive:

- Certificate of completion
- Training manual
- 12 months FREE email support
- FREE class re-sit (if necessary)

#### Who Should Do This Course?

Anyone looking to build or maintain websites.

#### About The Course

During the 3-day course, the instructor will show participants how to build an entire mock website step by step. This provides the necessary experience, skills and confidence to build websites. Participants will receive a training manual for easy reference in the workplace.

## **Prerequisites**

There are no pre-requisite for attending this course. However we strongly recommend that participants complete the Introduction to HTML course before attending this course; or have equivalent skills.

# **Content**

## Unit 1: Introduction to Dreamweaver CS6

- Course Objectives and Prerequisites
- **Static Page Architecture**
- **HTML**
- Standards-based Web Development
- **HTML Validation**

## Unit 2: Getting Started

- Introducing Dreamweaver CS6
- Learning the Dreamweaver Interface
- Modifying and saving the workspace
- Defining a Local Site
- Setting Dreamweaver's preferences
- Using the Files Panel
- Planning a Website
- Creating HTML Pages
- Previewing HTML Pages in the Browser
- Previewing HTML Pages Using Live View

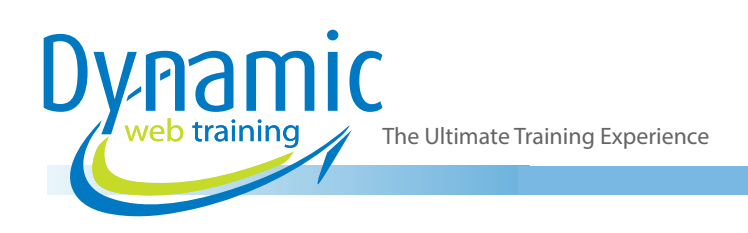

# Unit 3: Adding Content to a Website

- Adding Content from Text Files and Word **Documents**
- **Controlling Document Structure**
- Adding Lists
- Adding Horizontal Rules
- Adding Special Characters

# Unit 4: Formatting Contents using CSS

- Formatting Text
- Introducing Cascading Style Sheets
- External vs. Internal Style Sheets
- Creating and Attaching an External Style Sheet
- Defining CSS Rules with the Styles Panel and the Properties Inspector
- Creating Element, Class, and Descendant **Selectors**
- Displaying Styles
- Over-riding an External CSS Rule with an Internal Rule

# Unit 5: Adding Images

- Adding Images to Web Pages
- Using the Assets Panel
- Modifying Image Properties
- Aligning Images with CSS
- Editing Images<br>• Roundtrin Editiu
- Roundtrip Editing with Fireworks CS6
- Customising the Insert Bar
- Adding Flash Content
- Adding Flash Video

## Unit 6: Adding Interactive Elements

- The Basics of Site Navigation
- Linking to Files within the Site
- **Linking to External Websites**
- Opening a Link in a New Window
- Linking to Named Anchors on a page
- Adding Email Links
- Linking from Images

# Unit 7: Designing Layouts with CSS

- Designing with DIVs and CSS
- Positioning vs. Floats for Layout
- Designing a Float-based Layout
- Centre-Aligning DIVS
- Designing Navigation Links with CSS
- Modifying the layout for smartphones and tablets.
- Working with Tabular Data

# Unit 8: Using Libraries and Templates

- Using Site Library Items
- Creating Site Templates
- **Editable Regions**
- Using Templates
- Applying a Template to an Existing Page
- Modifying Templates

# Unit 9: Creating Forms

- Forms
- Spry Form Validation
- Processing Forms
- Setting Focus in a Form

# Unit 10: Testing, Uploading, and Maintaining a Website

- Testing a Site
- File Management
- Connecting to a Remote Site
- File Synchronisation

# **Looking for course dates?**

**To view a full list of course dates, please visit our website at** www.dynamicwebtraining.com.au

**Alternatively please contact our office on** 1300 888 724